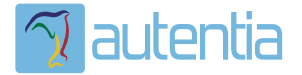

# **¿Qué ofrece** Autentia Real **Business Solutions S.L?**

Somos su empresa de Soporte a Desarrollo Informático. Ese apoyo que siempre quiso tener...

1. Desarrollo de componentes y proyectos a medida

2. Auditoría de código y recomendaciones de mejora

3. Arranque de proyectos basados en nuevas tecnologías

- 1. Definición de frameworks corporativos.
- 2. Transferencia de conocimiento de nuevas arquitecturas.
- 3. Soporte al arrangue de provectos.
- 4. Auditoría preventiva periódica de calidad.
- 5. Revisión previa a la certificación de provectos.
- 6. Extensión de capacidad de equipos de calidad.
- 7. Identificación de problemas en producción.

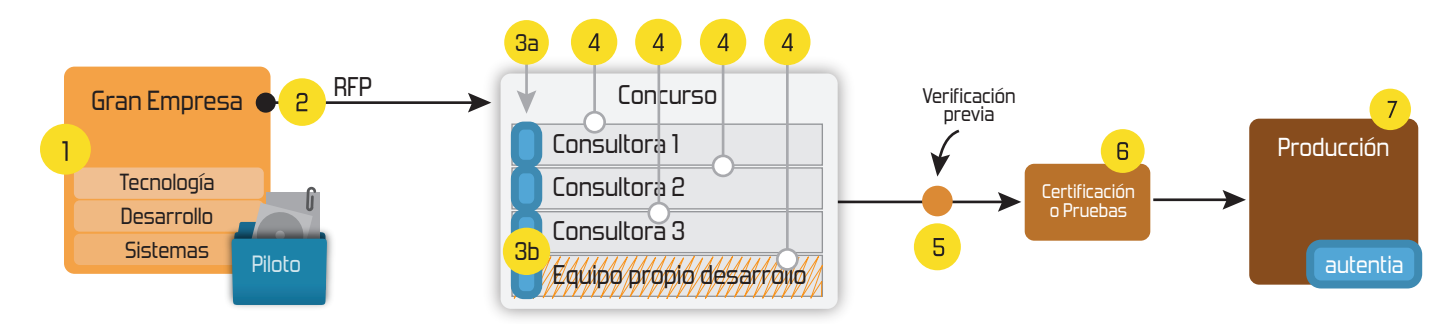

# 4. Cursos de formación (impartidos por desarrolladores en activo)

**JPA-Hibernate, MuBatis** Control de autenticación y Spring MVC, JSF-PrimeFaces /RichFaces, Motor de búsqueda empresarial (Solr) acceso (Spring Security) HTML5, CSS3, JavaScript-jQuery **ETL** (Talend) **UDDI Web Services Rest Services** Dirección de Proyectos Informáticos. Gestor portales (Liferay) Metodologías ágiles Social SSO Gestor de contenidos (Alfresco) Patrones de diseño  $SSO(Cas)$ **Aplicaciones híbridas TDD** Tareas programadas (Quartz) **BPM** (jBPM o Bonita) **Gestor documental (Alfresco)** Generación de informes (JasperReport) Inversión de control (Spring) **ESB** (Open ESB)

Compartimos nuestro conociemiento en: www.adictosaltrabajo.com

Para más información visítenos en: www.autentia.com 13/2/2015 MyBatis - SQLs Dinámicas

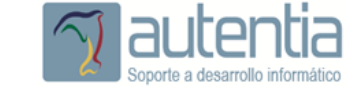

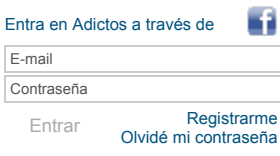

**[Inicio](http://www.adictosaltrabajo.com/index.php) [Quiénes](http://www.adictosaltrabajo.com/quienes-somos.php) somos [Formación](http://autentia.com/servicios/formacion/) [Comparador](http://www.adictosaltrabajo.com/comunidad/comunidad.php) de salarios [Nuestros](http://www.adictosaltrabajo.com/books.php) libros Más**

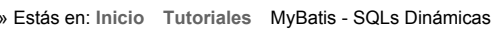

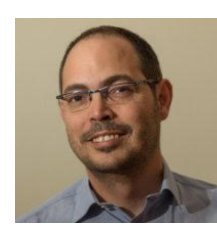

# Carlos García de [Marcos](http://www.adictosaltrabajo.com/usuarios/cgmarcos)

Consultor tecnológico de desarrollo de proyectos informáticos.

Ingeniero en Informática, especialidad en Ingeniería del Software.

Puedes encontrarme en [Autentia:](http://www.autentia.com/) Ofrecemos servicios de soporte a desarrollo, factoría y formación

Somos expertos en Java/J2EE

Ver todos los [tutoriales](http://www.adictosaltrabajo.com/index.php?filter=tutorials&autor=94) del autor

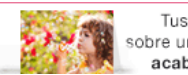

Tus fotos ampliadas sobre una pieza rígida, con un  $14.95E$ acabado espectacular

∕ Picglaze

**Fecha de publicación del tutorial: 20150213** Tutorial visitado 1 veces [Descargar](http://www.adictosaltrabajo.com/tutoriales/retornapdf.php?pdf=MyBatis-DynamicSQL) en PDF

# **MyBatis SQLs Dinámicas**

#### **0. Índice de contenidos.**

- 1. Introducción
- $\ddot{\phantom{0}}$ 2. Entorno 3. Preparación del entorno  $\ddot{\phantom{a}}$
- 4. Limitaciones de las consultas estáticas
- 5. Consultas Dinámicas en MyBatis  $\bullet$
- 6. Conclusión

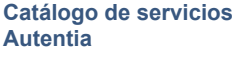

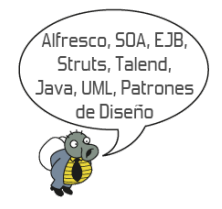

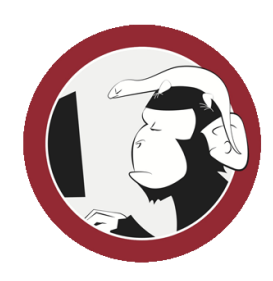

**[Síguenos](http://www.facebook.com/group.php?gid=117232791654259) a través de:**

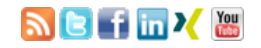

# **Últimas [Noticias](http://www.adictosaltrabajo.com/historico-home.php)**

» 2015: [¡Volvemos](http://www.adictosaltrabajo.com/detalle-noticia.php?noticia=437) a la oficina!

» Curso [JBoss](http://www.adictosaltrabajo.com/detalle-noticia.php?noticia=436) de Red Hat

» Si eres el responsable o líder técnico, considérate [desafortunado.](http://www.adictosaltrabajo.com/detalle-noticia.php?noticia=435) No puedes culpar a nadie por ser gris

» Portales, gestores de contenidos [documentales](http://www.adictosaltrabajo.com/detalle-noticia.php?noticia=433) y desarrollos a medida

» [Comentando](http://www.adictosaltrabajo.com/detalle-noticia.php?noticia=432) el libro Start-up Nation, La historia del milagro económico de Israel, de Dan Senor & Salu Singer

[Histórico](http://www.adictosaltrabajo.com/historico-home.php) de noticias

## **Últimos Tutoriales**

» Diseñando un menú [responsive](http://www.adictosaltrabajo.com/tutoriales/tutoriales.php?pagina=menuResponsive) con HTML5, CSS3 y jQuery.

» Servicios REST con Spring MVC y [AngularJS](http://www.adictosaltrabajo.com/tutoriales/tutoriales.php?pagina=springmvc-angular)

» Analiza el código de tu aplicación Android con [SonarQube](http://www.adictosaltrabajo.com/tutoriales/tutoriales.php?pagina=sonar-android)

» [Templates](http://www.adictosaltrabajo.com/tutoriales/tutoriales.php?pagina=templatesEclipse) en Eclipse

» Pruebas [automáticas](http://www.adictosaltrabajo.com/tutoriales/tutoriales.php?pagina=mockftp) con FTP

# **1. Introducción**

En muchas ocasiones nos encontramos con la necesidad de generar una query dinámica para cubrir los requisitos del desarrollo, ya sea porque las condiciones de la consulta dependen del estado de alguna variable o para evitar la generación de multitud de consultas estáticas que cubran todas las posibilidades.

Cuando la capa de datos está implementada directamente con JDBC, la solución pasaría por generar dinámicamente la query que le pasamos al PreparedStatement, estableciendo las condiciones y los bucles necesarios para generarla. Al final, tenemos consultas embebidas en el código, entre multitud de condiciones y bucles, dificultando su legibilidad y mantenimiento.

En este tutorial me gustaría repasar la solución propuesta por MyBatis para la generación de estas queries dinámicas y comprobar la mejora que supone tanto en legibilidad como en mantenimiento respecto a la generación de queries dinámicas<br>generadas por cÁªdigo, manualmente, tal como se hacía en JDBC.

# **2. Entorno**

Para realizar este tutorial se ha empleado el siguiente entorno de desarrollo:

- **Hardware:** Mac Book Pro 15" Intel Core i7 2,8 GHz, 16 GB RAM
- **Sistema Operativo:** Mac OS X Yosemite
- MySQL Community Server 5.6.22

# **3. Preparación de entorno.**

Para realizar este tutorial, vamos a partir del siguiente modelo de datos:

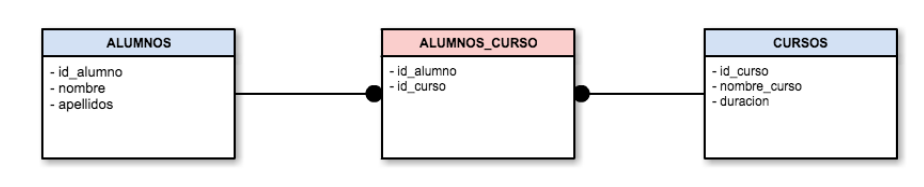

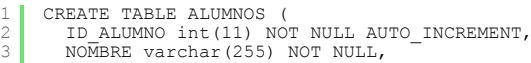

http://www.adictosaltrabajo.com/tutoriales/tutoriales.php?pagina=MyBatis-DynamicSQL

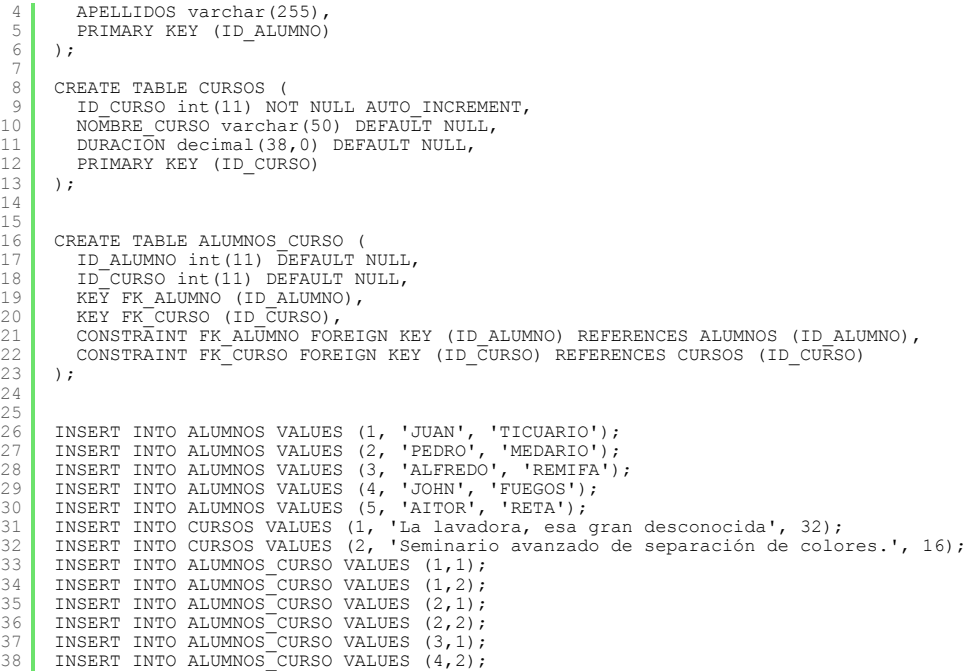

#### **4. Limitaciones de las consultas estáticas**

Como comentaba, en multitud de casos las queries estáticas no son suficientes para resolver las necesidades que se nos presentan. Es en estos casos donde necesitamos montar queries dinámicas que se formen de acuerdo a los parámetros recibidos en los distintos flujos de la aplicación.

#### Un ejemplo que se repite constantemente es la aplicación de filtros en informes web.

Veamos un ejemplo práctico. Imaginemos que, basándonos en el modelo de datos anterior, tenemos un informe en el que queremos mostrar para cada curso los alumnos del mismo.

Este informe lo resolveríamos con una query del siguiente estilo:

```
1
\overline{2}3
4
5
6
7
    <select id="findAlumnosCursos" parameterType="ReportAlumnosCursosFilter" resultMap="Rep?:
            SELECT
            FROM alumnos A, cursos C, alumnos_curso AC
            WHERE
                a.id_alumno = ac.id_alumno
                AND \overline{c}.id curso = ac.id curso
    </select>
```
Con la query anterior recuperaríamos toda la información, sobre la que podremos aplicar los filtros necesarios.

Ahora definamos un filtro opcional por curso, en el que podamos seleccionar o bien todos los cursos (sin indicar ninguno) o bien el id de un curso concreto.Este caso podría solucionarse facilmente basándonos en la misma query estática:

```
1
2
 3
  4
5
  6
7
  8
9
10
11
12
13
14
15
16
17
        <resultMap type="ReportAlumnosCursos" id="ReportAlumnosCursosResult"><br>
<id property="idCurso" column="id_curso"/><br>
<id property="idCurso" column="id_curso"/><br>
<id property="idCurso" column="immbre_curso" /><br>
<result proper
        </resultMap>
        <select id="findAlumnosCursos" parameterType="ReportAlumnosCursosFilter" resultMap="Repo
              SELECT.
              FROM alumnos A, cursos C, alumnos_curso AC
              WHERE
                     a.id_alumno = ac.id_alumno
                      AND c.id_curso = ac.id_curso
and (#{idCurso} == null} OR c.id_curso = #{idCurso})
        </select>
```
Pero supongamos que queremos incluir también un filtro por nombre o parte del nombre del curso. Este caso también lo podríamos solucionar con una query estática, pero se va complicando más el tema:

```
1
2
3
4
5
6
7
8
9
     <select id="findAlumnosCursos" parameterType="ReportAlumnosCursosFilter" resultMap="Rep?:
         SELECT *
         FROM alumnos A, cursos C, alumnos_curso AC
         WHERE
               a.id_alumno = ac.id_alumno
               AND c.id_curso = ac.id_curso
and (#{idCurso} == null} OR c.id_curso = #{idCurso})
and (#{curso == null} OR UPPER(c.curso) like '%#{curso.toUpperCase()}%')
    </select>
```
Y podríamos seguir incluyendo filtros por cada uno de los campos del informe.

Los problemas más claros de este planteamientoson las siguientes:

- Desde el punto de vista de la lógica funcional, se está depositando en la base de datos la responsabilidad de aplicar o no cada uno de los filtros, cuando debería recaer en la capa de acceso a datos.
- Desde el punto de vista del mantenimiento, la complejidad de la query generada aumenta con cada uno de los posibles filtros aplicables, lo que aumenta las posibilidades de error tanto durante el desarrollo como dura el mantenimiento.

#### **Últimos Tutoriales del Autor**

» Oracle [Importación](http://www.adictosaltrabajo.com/tutoriales/tutoriales.php?pagina=TutorialImpdp) de Datos con Data Pump Import [impdp]

» Oracle [Exportación](http://www.adictosaltrabajo.com/tutoriales/tutoriales.php?pagina=tutorialExpdp) de Datos con Data Pump Export [expdp]

Desde el punto de vista del rendimiento, se incrementan los filtros aplicados a la query incluso en los casos en que no se quiera aplicar ningún filtro, cuando esto debería ser controlado por la capa de acceso a datos de la aplicación.

Veamos cómo MyBatis plantea la resolución de estos problemas.

### **5. Consultas dinámicas en MyBatis.**

Para resolver este y otros casos, MyBatis proporciona una serie de tags que se pueden emplear para definir consultas dinámicas en sus mappers:

**El tag <if>:**

Mediante este tag podremos definir segmentos de consulta como opcionales, incluyéndose únicamente cuando se cumpla una determinada condición. Su especificación es:

```
1
2
3
4
    <if test="condicion">
          -- Segmento SQL
    </if>
```
Así podríamos codificar la query anterior empleando el tag <**if**> de la siguiente manera:

1 **<select** id="findAlumnosCursos" parameterType="ReportAlumnosCursosFilter" resultMap:

```
2
 3
4
 5
6
7
 8
9
10
11
12
13
           SELECT
           FROM alumnos A, cursos C, alumnos_curso AC
           WHERE
                 a.id_alumno = ac.id_alumno
                 AND c.id_curso = ac.id_curso
<if test="idCurso != null">
                      and c.id_curso = #{idCurso}
                 </if>
                 <if test="curso != null">
and UPPER(c.curso) like '%#{curso.toUpperCase()}%'
      </select>
```
#### **El tag <choose>:**

De igual forma, mediante este tag podremos establecer distintos segmentos de query dependiendo del valor de una variable. Su especificación es:

```
1
2
 3
4
 5
 6
7
 8
9
10
11
12<choose>
          <when test="condicion">
                - Segmento SQL
          </when>
          [<when test="condicion">
            Segmento SQL
</when> ... ]
          [<otherwise>
              -- Segmento SQL
           </otherwise> ]
     </choose>
```
Si por ejemplo añadieramos un selector "searchBy" para indicar por qué campo queremos filtrar, la query quedaría de la siguiente manera

```
1
 2
 3
4
 5
 6
7
8
9
10
11<br>
11<br>
11<br>
11<br>
11<br>
10<br>
21<br>
22<br>
23<br>
24
25
2627
28<select id="findAlumnosCursos" parameterType="ReportAlumnosCursosFilter" resultMape
            SELECT *
            FROM alumnos A, cursos C, alumnos_curso AC
            WHERE
                 a.id_alumno = ac.id_alumno
                 AND c.id_curso = ac.id_curso
                 <choose>
                       <when test="searchBy == 'BY_CURSO_ID'">
and c.id_curso = #{idCurso}
                       </when>
                       <when test="searchBy == 'BY_CURSO'">
                            and UPPER(c.nombre_curso) like '%#{curso.toUpperCase()}%'
                       </when>
                       <when test="searchBy == 'BY_ALUMNO_ID'">
and a.id_alumno = #{idAlumno}
                       </when>
                       <when test="searchBy == 'BY_ALUMNO'">
<if test="nombre != null">
                            and UPPER(a.nombre) like '%#{nombre.toUpperCase()}%'
                             \frac{1}{\sqrt{1}}<if test="apellidos != null">
and UPPER(a.apellidos) like '%#{apellidos.toUpperCase()}%'
                            \langle/if>
                       </when>
                 </choose>
      </select>
```
# **El tag <where>:**

Este tag se emplea cuando todas las condiciones de la query son opcionales. Este tag lo que hace es añadir la palabra reservada **WHERE** únicamente cuando sea necesario, cuando alguna de las condiciones opcionales es añadida. De igual forma, eliminará cualquier **OR** o **AND** que le preceda. Su especificación es:

```
1
2
3
4
5
      <where><br>-- SQL condicionado<br>...
      </where>
```
Por ejemplo, si quisieramos generar una query que nos filtrara el listado de cursos únicamente si el usuario ha seleccionado un filtro, podríamos hacerlo de la siguiente manera:

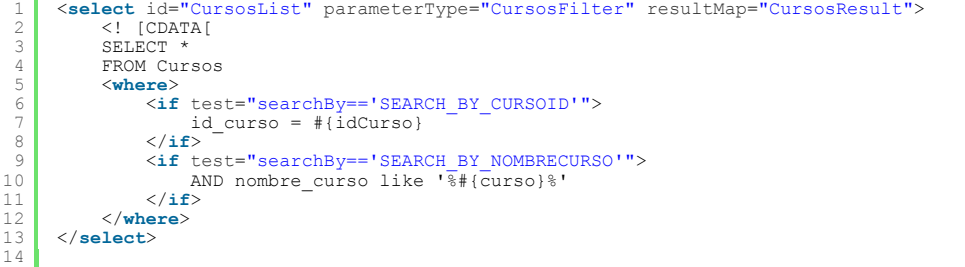

De esta forma, si el usuario ha seleccionado un filtro por id de curso se incluirá la claúsula **WHERE** y la condición **id** curso = #{idCurso} y si por el contrario seleccionó la busqueda por nombre de curso, incluirá la cláusula **WHERE**, eliminará la condición **AND** que le precede e incluirá la condición **nombre\_curso like '%#{curso}%'**

#### **El tag <trim>:**

Es bastante similar al tag **<WHERE>** pero ofrece más opciones. Veamos su especificación:

```
1
2
   <trim [prefix="prefijo"] [prefixOverrides="cadena [ | cadena]"] [sufix="sufijo"] [?)
```
Donde **prefix** y **sufix** se emplean para añadir una cadena antes y después del segmento de sql incluido. Ambos son opcionales y no son excluyentes y se incluirán únicamente si existe un segmento de sql, al igual que el tag<br>**<where>**. De igual forma, mediante los parámetros **prefix0verrides y sufix0verrides** se puede eliminar una o varias cadenas del inicio o del fin del segmento de SQL. Normalmente se emplean para eliminar los **AND** y **OR** que sobran, ya sea al inicio o al fin del segmento. Para indicar que elimine los **AND** y **OR** sobrantes, se establecería así: **prefixOverrides="AND | OR"**

La siguiente configuración de **TRIM** sería equivalente al tag **<where>**:

1 2 <**trim** prefix="WHERE " prefixOverrides="AND|OR" sufixOverrides="AND|OR">...</**trim**> ?

#### **El tag <foreach>:**

.

Con este tag podremos iterar sobre una colección, generando un segmento de SQL para cada uno de los elementos. Si por ejemplo quisieramos buscar los cursos comunes a dos alumnos, podríamos incluir un campo List al filtro e indicar en ese campo los ids de los alumnos que buscamos. Incluiremos un **<trim>** para formar el conjunto de condiciones.La query quedaría así:

```
1
 2
 3
 4
5
6 7 8 9 0 1 1 2 3 4 5 6 7 8 9 0 1 2 3 4 5 6 7 8 9 0 1 2 3 4 5 6 7 8 9
30
31
32
33
3435
36<select id="findAlumnosCursos" parameterType="ReportAlumnosCursosFilter" resultMap=
             SELECT
             FROM alumnos A, cursos C, alumnos_curso AC
             WHERE
                   a.id_alumno = ac.id_alumno
                   AND c.id curso = ac.id curso<choose>
                          <when test="searchBy == 'BY_CURSO_ID'">
and c.id_curso = #{idCurso}
                         </when>
                          <when test="searchBy == 'BY_CURSO'">
and UPPER(c.nombre_curso) like '%#{curso.toUpperCase()}%'
                          </when>
                          <when test="searchBy == 'BY_ALUMNO_ID'">
and a.id_alumno = #{idAlumno}
                         </when>
                         <when test="searchBy == 'BY_ALUMNO'">
                                <if test="nombre != null">
and UPPER(a.nombre) like '%#{nombre.toUpperCase()}%'
                                </if>
                                <if test="apellidos != null">
and UPPER(a.apellidos) like '%#{apellidos.toUpperCase()}%'
                         </if>
                          %</when test="searchBy == 'BY_GRUPO_ALUMNOS"><br>
<trim prefix="AND (" sufix=")<sup>"</sup> prefixOverrides="OR"><br>
<foreach item="idAlumnoItem" collection="alumnosIds"><br>
OR a.id_alumno = #{idAlumnoItem}
                                      </foreach>
                                </trim>
                          </when>
                          <otherwise></otherwise>
                   </choose>
       </select>
```
#### **El tag <set>:**

12

Por último, este tag es muy similar al tag pero para las sentencias **UPDATE**. En este caso, este tag incluirá la palabra reservada **SET** si cualquiera de los **<if>** internos se cumple y eliminará las comas sobrantes. Veamos como ejemplo la sentencia de actualización de los cursos:

```
1
2
 3
4
 5
6
7
8
9
10
11
      <update id="updateCursos" parameterType="Curso">
UPDATE cursos
          <set>
<if test="curso != null">
               nombre_curso = #{curso},
</if>
               <if test="duracion > 0">
                    duracion = #{duracion}
               </if>
          </set>
     </update>
```
La misma sentencia generada con un tag **<trim>** sería así:

```
1
 \overline{2}3
4
  5
6
 7
 8
 9
10
11
12
          <update id="updateCursos" parameterType="Curso">
UPDATE cursos
<trim prefix="SET " prefixOverrides="," sufixOverrides=",">
<if test="curso != null">
nombre_curso = #{curso},
</if>
                         <if test="duracion > 0">
                                 duracion = #{duracion}
                         \langle/if
                  </trim>
         </update>
```
# **6. Conclusiones.**

Como habéis podido ver, mediante los tags de MyBatis conseguimos definir SQLs dinámicas de una forma más estructurada evitando tener que incluir condiciones para ver si tenemos que incluir o no un **WHERE**, un **AND** o un **OR** en la query. Como ejemplo, a continuación podemos ver la query que hemos empleado en los ejemplos generada con MyBatis y el código equivalente si lo generáramos con JDBC:

#### **Versión JDBC:**

```
1
 2
  3
  4
 5
  6
7
 8
9
10
1112
1314
15
16
17
18
1 C
\frac{1}{20}21<br>223<br>245<br>222<br>22<br>22
\frac{2}{2}30
31
32
33
34
35
36
37
38
39
\frac{3}{40}41
42
43
44
45
46
4748
49
50
51
52
53
54
55
56
57
5859
60
61
62
63
64
65
66
67
68
69
70
71
72
73
74
75
76
77
78
79
80
         Connection conn;
         PreparedStatement pstmt;
         ResultSet rs;
         StringBuilder sql = new StringBuilder();
          ...
         // Generación de la query:
         sql .append("SELECT * ")
                 .append("FROM alumnos A, cursos C, alumnos_curso AC ")
.append("WHERE ")
.append(" a.id_alumno = ac.id_alumno ")
.append(" AND c.id_curso = ac.id_curso ");
          if(filter.getSearchBy().equals("BY_CURSO_ID")) {<br>sql.append(" AND c.id curso = \overline{?}");
         \mathbf{I}if(filter.getSearchBy().equals("BY_CURSO")) {
sql.append(" AND UPPER(c.nombre_curso) like '%?%' ");
         }
          if(filter.getSearchBy().equals("BY_ALUMNO_ID")) {
sql.append(" AND a.id_alumno = ? ");
         }
          if(filter.getSearchBy().equals("BY_ALUMNO")) {
if(filtro.getNombre() != null) {
sql.append(" AND UPPER(a.nombre) like '%?%'");
                 }
if(filtro.getApellidos()!=null){
sql.append(" AND UPPER(a.apellidos) like '%?%'");
                }
         }
          \begin{array}{rl} \text{if (filter.getSearchBy().equals("BY_GRIUPOALUMNOS"))} & \text{if (filter.getAlumnosIds(), size() > 0)} \\ & \text{if (filter.getAlumnosIds(), size() > 0)} \\ & \text{so1.append("AND) } & \text{if (int i = 0; i < film: getAlumnosIds(), size(); i++) } \\ & \text{Integer id = (Integer) filterO. getAlumnosIds(), get(i);} \\ & \text{if (i > 0) } & \text{if (i > 0) } \end{array}sql.append(" OR ");
                                 }
sql.append(" a.id_alumno = ? ");
                         }
sql.append(") ");
                }
         }
         pstmt = conn.prepareStatement(sql.toString());
         // Establecemos los parámetros
          int pos = 0;
if(filter.getSearchBy().equals("BY_CURSO_ID")) {
pstmt.setInt(++pos, filtro.getIdCurso());
         }
          if(filter.getSearchBy().equals("BY_CURSO")) {
pstmt.setString(++pos, filtro.getCurso().toUpperCase());
         }
          if(filter.getSearchBy().equals("BY_ALUMNO_ID")) {
pstmt.setInt(++pos, filtro.getIdAlumno());
         }
          if(filter.getSearchBy().equals("BY_ALUMNO")) {
if(filtro.getNombre() != null) {
pstmt.setString(++pos, filtro.getNombre().toUpperCase());
                 }
if(filtro.getApellidos()!=null){
                        pstmt.setString(++pos, filtro.getApellidos().toUpperCase());
                 }
         }
         if(filter.getSearchBy().equals("BY_GRUPO_ALUMNOS")) {
                 if(filtro.getAlumnosIds().size() >0) (
```
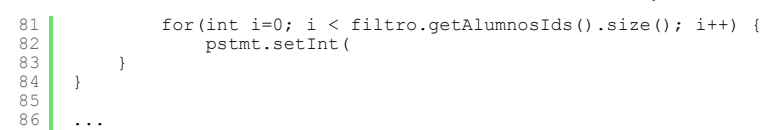

# **Versión MyBatis:**

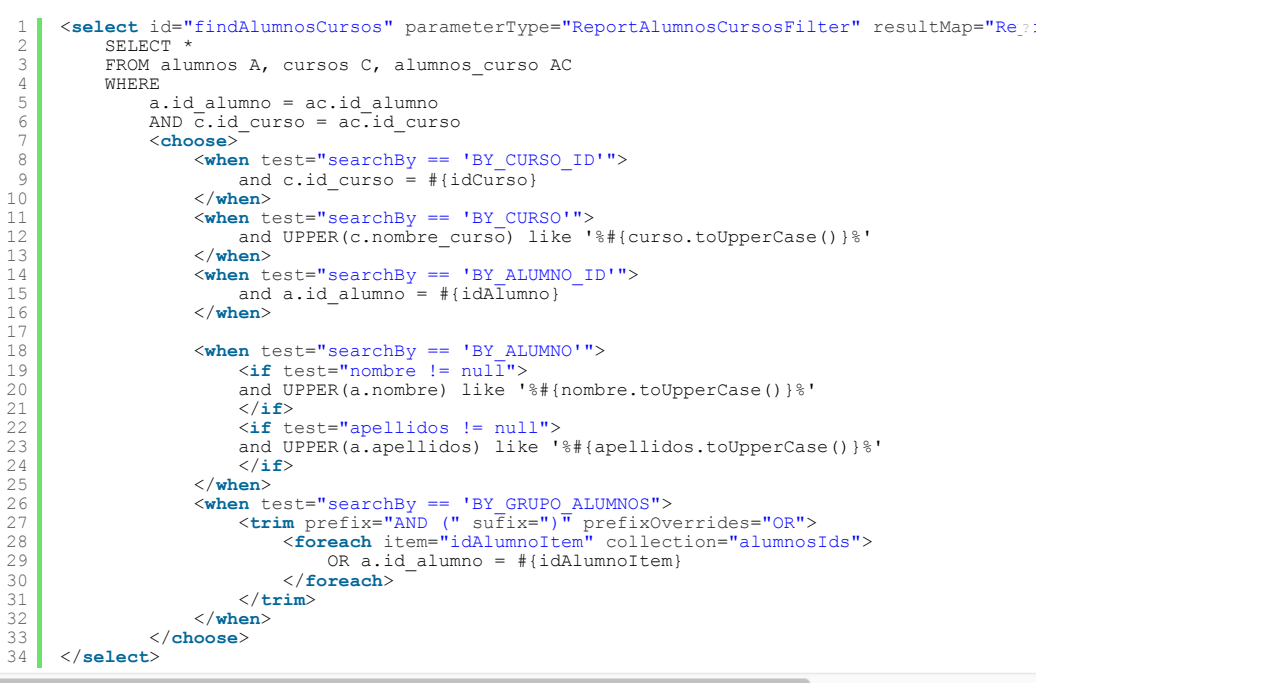

Como conclusión, comparando ambas versiones, se puede ver claramente que con el empleo de las queries dinámicas de<br>MyBatis no solo reducimos el código, sino que además lo hacemos más legible y estructurado, y por tanto, má

# **A continuación puedes evaluarlo:**

[Regístrate](http://www.adictosaltrabajo.com/register.inc.php) para evaluarlo

**Por favor, vota +1 o compártelo si te pareció interesante**

[Share](http://addthis.com/bookmark.php?v=250&username=xa-4bea90cb722c861e)  $\left| \right|$   $\left| \left| \right| \right|$   $\left| \left| \left| \right| \right| \right|$ 

Anímate y coméntanos lo que pienses sobre este **TUTORIAL:**

**» [Registrate](http://www.adictosaltrabajo.com/register.php)** y accede a esta y otras ventajas **«**

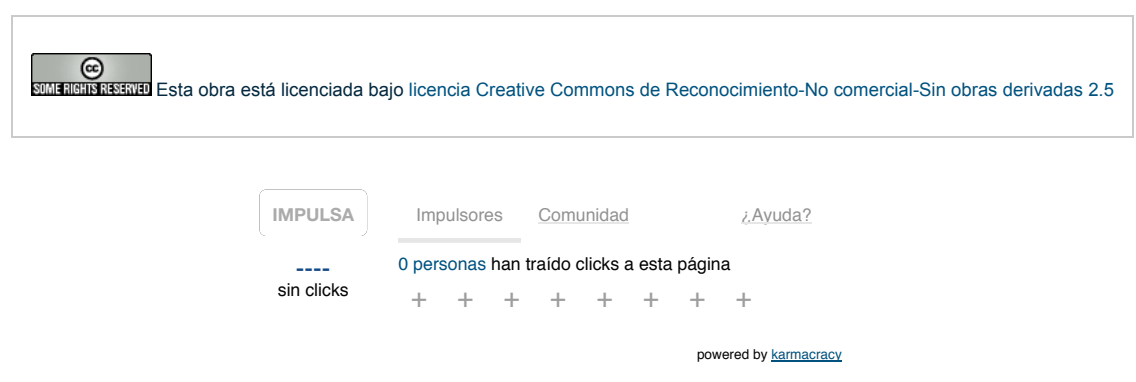

Copyright 2003-2015 © All Rights Reserved | Texto legal y [condiciones](http://www.adictosaltrabajo.com/textolegal.php) de uso | [Banners](http://www.adictosaltrabajo.com/banners.php) | [Powered](http://www.autentia.com/) by Autentia | [Contacto](http://www.autentia.com/contacto/)

WWW.XHTML10 WWW.CSS XML RSS XML ATOM